$<<$ 3ds max 5

 $<<$  3ds max 5  $>>$ 

- 13 ISBN 9787313034540
- 10 ISBN 7313034547

出版时间:2003-10

页数:306

字数:492000

extended by PDF and the PDF

http://www.tushu007.com

, tushu007.com

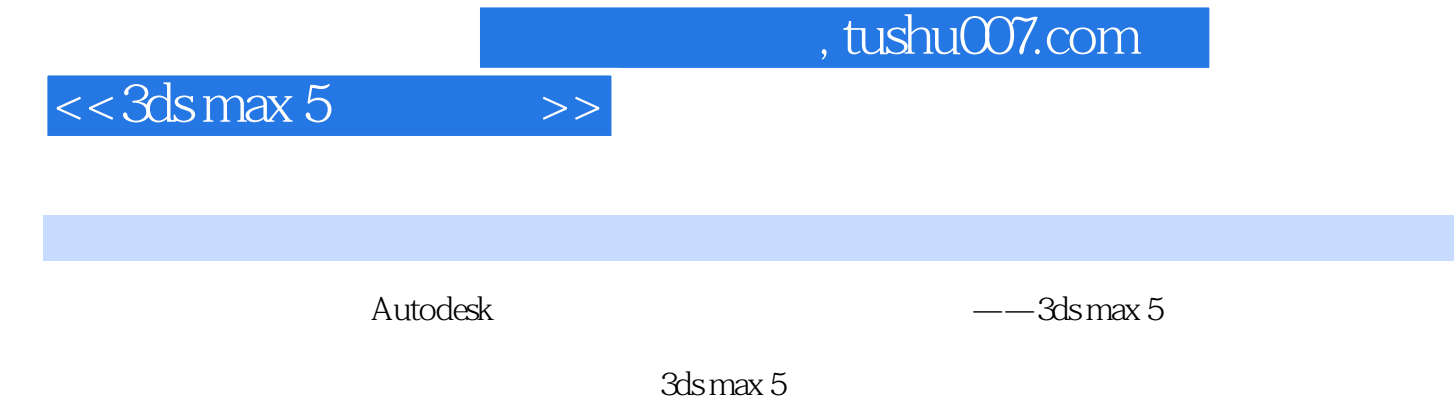

 $NURBS$ 

 $3d$ s max  $5$ 

, tushu007.com

## $<<$ 3ds max 5

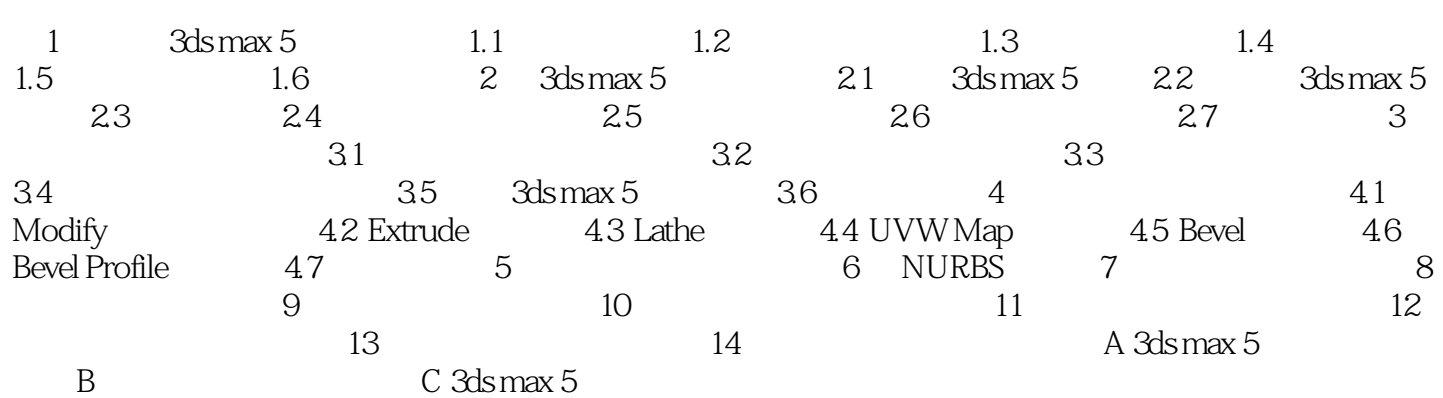

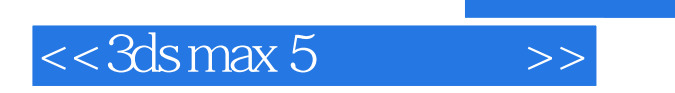

本站所提供下载的PDF图书仅提供预览和简介,请支持正版图书。

更多资源请访问:http://www.tushu007.com